# ケーブルチェッカ「完ぺき/完美」本体ファームウェアバージョンの差異

ケーブルチェッカ「完ぺき/完美」本体のファームウェアは2種類存在します。(Ver.1.03、Ver.2.00) バージョンによってLCD表示内容や操作方法に差異がございますのでご注意ください。

1. バージョン確認

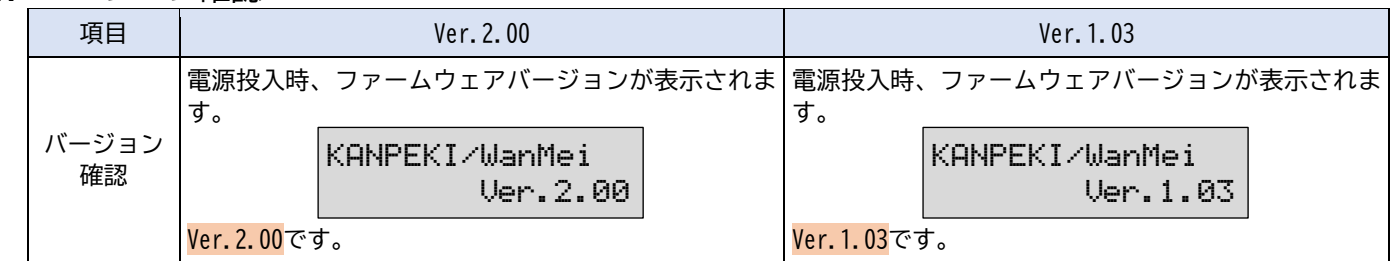

#### 2. メニュー

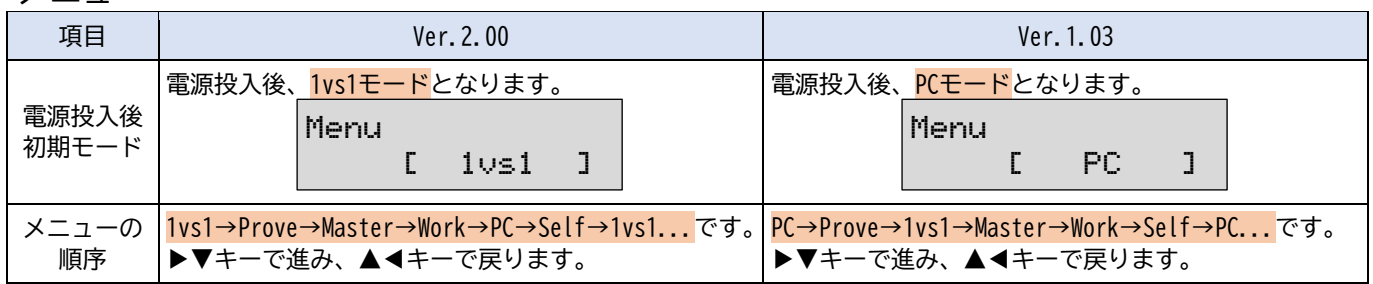

#### 3. 1vs1モード

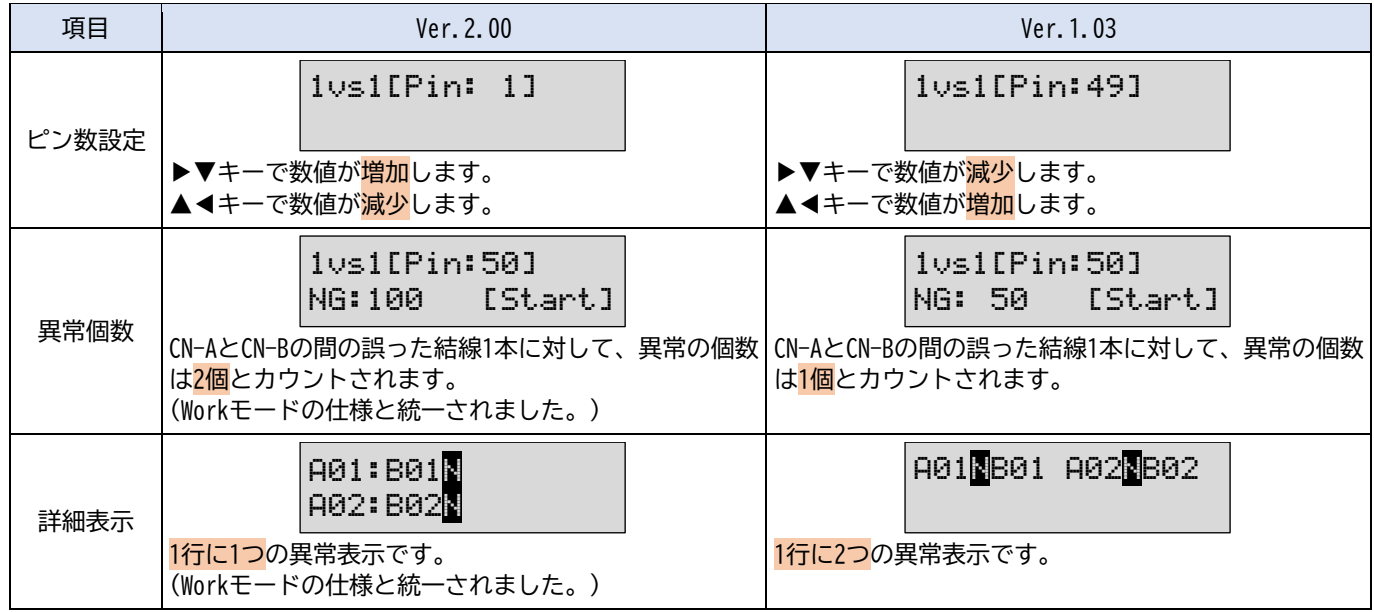

#### 4. Proveモード

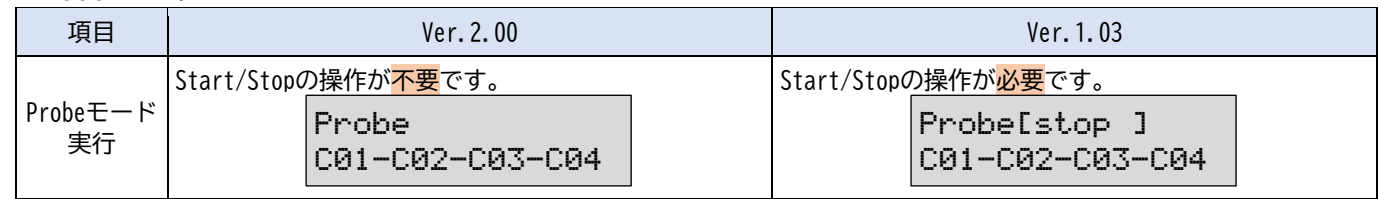

#### **DC** 株式会社 北越電研

5. Masterモード

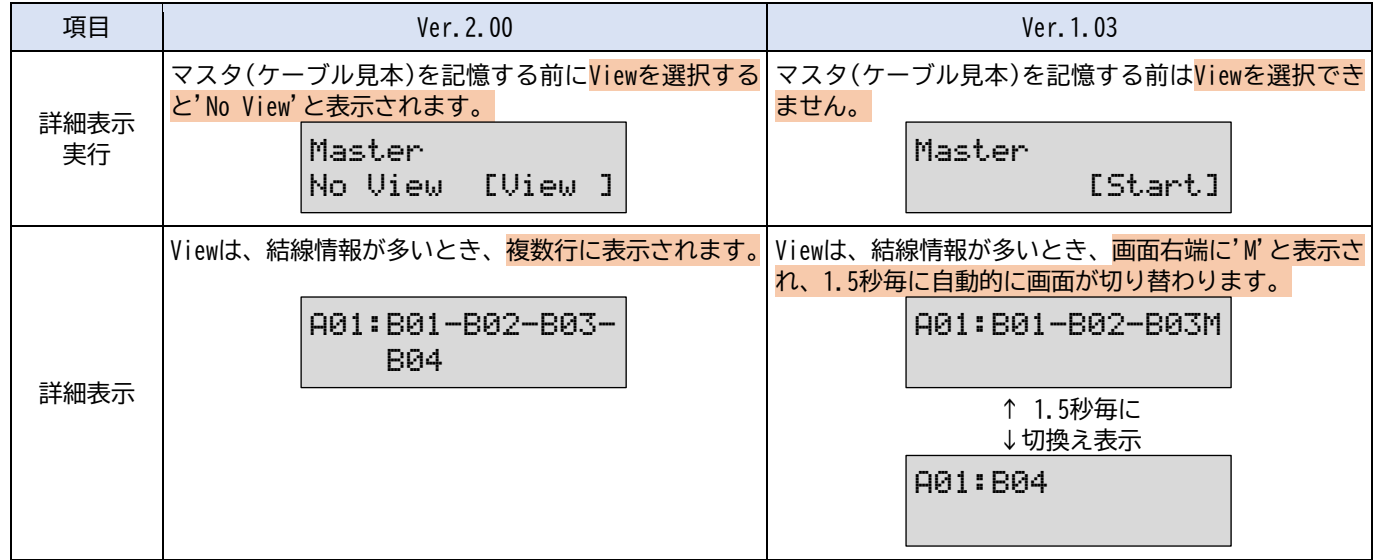

#### 6. Workモード

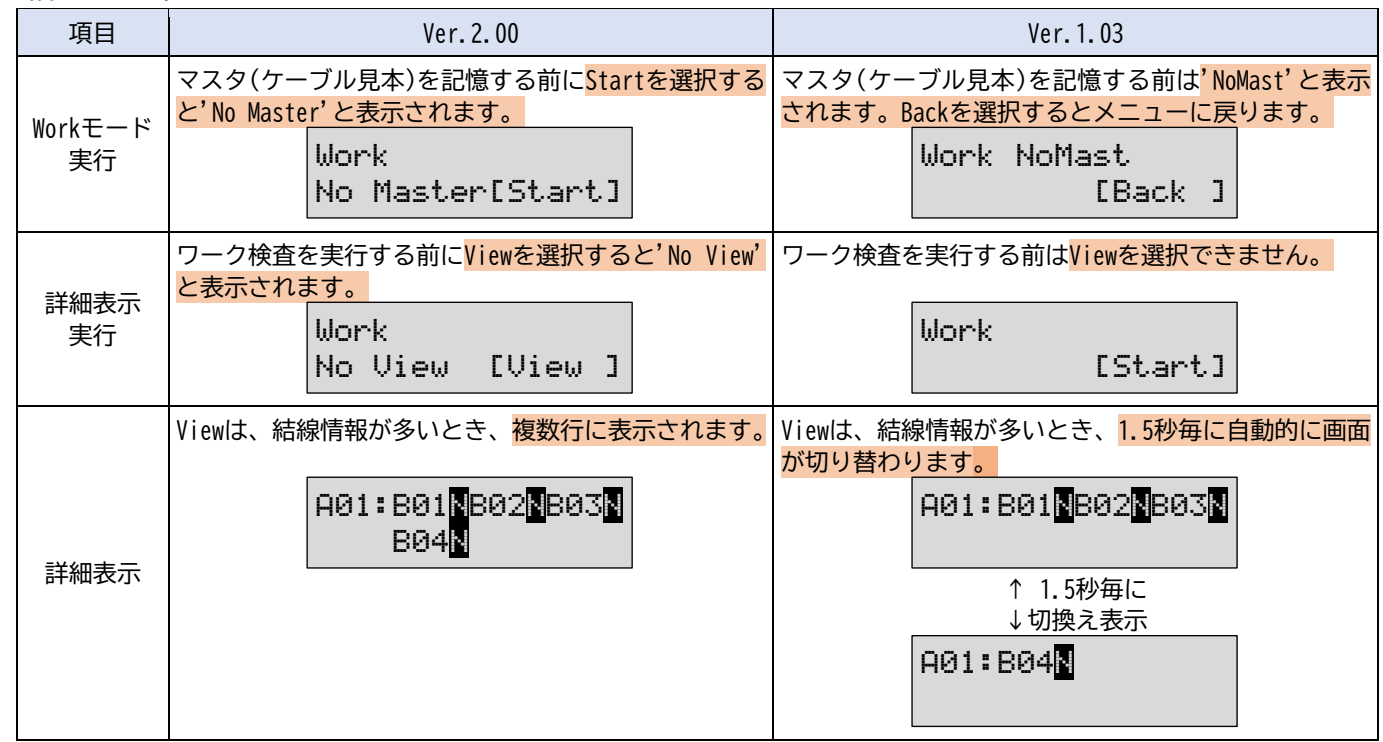

### 7. PCモード

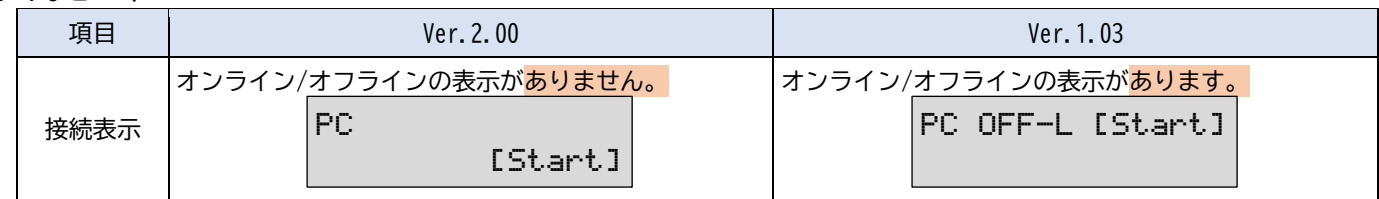

## 8. Selfモード

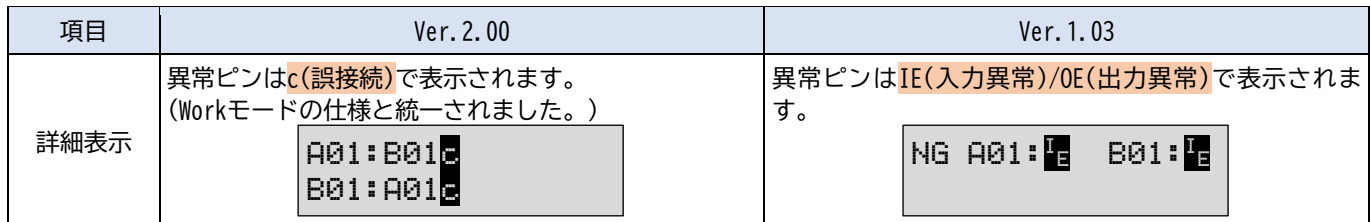